Cracking Adobe Photoshop is a bit more involved, but it can be done. First, you'll need to download a program called a keygen. This is a program that will generate a valid serial number for you, so that you can activate the full version of the software without having to pay for it. After the keygen is downloaded, run it and generate a valid serial number. Installing Adobe Photoshop and then cracking it is easy and simple. The first step is to download and install the Adobe Photoshop software on your computer. Then, you need to locate the installation.exe file and run it. Once the installation is complete, you need to locate the patch file and copy it to your computer.

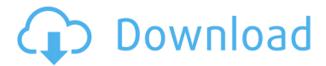

## **Step-By-Step Photo Editing**

If you're new with the upgrade, the features and the new helper links can be a bit overwhelming. A trial is always called for, and you can always opt to purchase the full version after you learn what it takes to use it. You can start by following these steps for a brief introduction to the main Mac elements used in your work. For the remainder of this review, I've both reviewed my own images, using the above method, and the new feature of designing a new library through the program. I've tried to include everything that's needed for the beginner to create a professional c.v. One of the features I've missed in the previous Photoshop versions is an easy way to make a 1 to 1 copy of a photo without having to go through every image and, one by one, copy the image. This task has become a lot easier using the new copy features in Lightroom 5. Using the (Common) Finder, you can drag and drop you files directly onto the folders that contain the image you need to copy. There's no need to browse the image library and separate it from the library containing your image templates anymore. I found this possible (Common) Finder option to be a great time-saver. Another feature, that I've missed in previous versions of Photoshop is the ability to adjust your View or the amount of blur to achieve natural-looking portraits in a few easy steps. It's all very easy to do. In the previous versions, under **View > Float On Canvas**, there was still a setting to blur the image only. But the new view has a floating panel where you can find the settings for blurring or sharpening the image.

## Download Photoshop CC 2015Activation Key X64 2023

One of the most important features of the tool is the control system, which has the flexibility to change the type of shot that you're creating and the environment

your shot takes place in. Change your viewpoint to a three-dimensional one, and you'll see your subject at differing angles. You can even shoot in thick coats of paint, including a rainbow fog at the bottom of the scene. Photographers and artists are going to love this tool. Mask gives you another powerful tool to finetune your image. In this feature, you can keep details from an image while removing undesired parts in a form of stencil. With a little practice, you can achieve professional results. If you're looking to modify one part of an image, then it's important to use the entire selection tool, like Magic Move, to see the complete effect. You can also now more quickly modify masks in a duplicate image, making for better results throughout your workflow. Replacing your 3D camera assets, particularly for VR, with videos is something that a lot of game studios are tackling right now. The new feature, called 2D Animation, lets you capture 2D animation content using Android and iOS apps. Keep your aesthetic and your attention in focus with the power of animations while still trying to shrink your workload by 20 percent. What It Does: The Spot Healing Brush makes it easy and precise to remove or heal non-cross-processible areas of an image. The Brush tool detects contamination in areas that you've grouped, such as people or a watermark, and filters out the spots with the right color and outline. e3d0a04c9c

## Download Photoshop CC 2015Activator Serial Number X64 2022

Photoshop is the most powerful and versatile image editing application worldrenowned for its wide range of functions such as adjustment layers, gradient filters, color double-click, ladderize, source-layer mask, and blending modes to name a few of the most trending features. It can manipulate the appearance of any bitmap, vector, or merged layer (alpha). Photoshop has earned the respect of graphic designers and photographers throughout the world. Due to its affordability and ease-of-use, It has become both a leader and a staple for editing and manipulating raster images in the computer. Photoshop has become the software of choice for most digital artists. It is a graphics editing app for professional photo, video, web and mobile design. You have a portrait, a landscape or a building in your mind? Photoshop can be a powerful and delightful artistic tool for designers. It comes from the land of Adobe and is considered the best tool in this industry. Photoshop keeps its competition at bay. It has the capability to work with many types of images. Photoshop is one of the graphic design tools available to the masses. For such impressive products as Adobe Photoshop, it is not surprising that a number of companies have dedicated considerable resources to harnessing its full potential. As such, we can only pay tribute to this organization, which has undoubtedly created more than its fair share of ripples in the world of graphic design and photography. Its strength lies in innovation and its ability to introduce and offer a wealth of innovative features to the designers and photographers that seek to make a living and achieve success by utilizing their graphic design skills and photographic arts.

download photoshop for computer windows 7 download photoshop for free windows 7 32 bit download photoshop for free windows 7 download photoshop 2016 for windows 7 download photoshop 2021 for windows 7 how to download photoshop for windows 8.1 how to download photoshop for windows 8 download photoshop for windows 4 download photoshop 0.7 free for windows 7 photoshop cs5 download for windows 10

It is widely believed that these biological tools will make photo editing and manipulation even easier. In other words, viewers of photos can now change the direction of people's gaze, and even make them disappear. The new automatic tools will also try to detect all the faces of humans and animals and will

complement them with the appropriate kind of filter or even a fix. These biological tools, designed by researchers at MIT, will be able to remove, wipe or remove faces from a still photo or video. This collaboration also plans to make it much easier to create an animated GIF, with the new GIF Camera. This latest version of the application will work with all Android starting with 4.3 and iOS starting with iOS 8.1. One of the biggest changes made is the addition of an AIpowered technology called Adobe Sensei that will allow users to accomplish things in seconds, rather than hours or days. Adobe Sensei is designed to better understand and help users edit their photos and videos. It recognizes the faces in a photo and identifies human or animal faces without any user interaction. It can detect the focus of a person's eye and alter the orientation of the subject's subject. There are plenty of helpful tools, presets and, filters that will help in certain situations. One of the most popular used is the top selection tool located at the top-right corner. This tool is used to perform selections, grab elements from the image and then re-size, rotate, crop, distort, etc. The other tools include crop, heal, paintbrush, brush, eraser, lasso and path. There are usually a lot of common Photoshop slots that can be used to create various layers and work on specific areas of a file.

At its annual Creative Summit in New York in October, Adobe announced that it would be replacing the old Print module and Adobe Bridge with new applications called 'Live Print' and 'Live Edit'. The new applications are essentially an update of the existing Print and Edit modules, but each has been redesigned to present all the available functionality in a single unified screen. Another big addition with the 2020 release are its color and style effects. You can now take advantage of the new Style Editor to add new gradient styles, border styles and background effects for the text, vector shapes and images.

Animations & Transitions: Expanded set of tools, including new animatable text, video controls and color transforms enable you to create stunning and effective animated content. The latest version of Photoshop CC 2020 will give you a multi-monitor desktop perfect for working with others. It offers two monitor options. There is the familiar split-screen feature that's been in Photoshop for a long time and has been accessible from the View menu. Then there is the new dual monitor feature that works in Photoshop CC 2020. It's where you can have two independent clickable desktops. For example, one for the main window of Photoshop with your tools and selections, and another for creating multiple layers and timelines. The Acrylic workspace is an alternate canvas where you can use custom brushes in Photoshop CC 2020. Available on the new 3D workspace, the Acrylic workspace is great for creating graphics and photos with the brush strokes of someone else. Accompanying the new workspace is a tool called "Workflow" that lets you edit the information, such as colors, size, and opacity, of the custom brushes in your projects. This helps make the process of implementing and testing your idea a breeze.

https://soundcloud.com/rabeahhaukiw/matlab-r2012b-free-download-with-crack
https://soundcloud.com/diarichtidi1979/panipat-vishwas-patil-pdf-free-11
https://soundcloud.com/hairwaculaj5/baby-s-trip-to-china-full-movie-in-hindi
https://soundcloud.com/spoonunteldo1982/delphi-ds150e-new-vci-keygen-crack
https://soundcloud.com/apajeedawagi/tib-to-virtualbox-converter
https://zeno.fm/radio/driver-controladora-de-bus-serie-universal-usb-windows-7
https://soundcloud.com/guetymorienh/adobe-after-effects-cc-2016-v146-crack-download-pc
https://soundcloud.com/koptivesat1978/eurosoft-pc-check-701-download
https://soundcloud.com/soonthparttantner1979/splice-free-download-crack-serial-key
https://soundcloud.com/koramaasani/clearview-rc-flight-simulator-crack-serial

You can do more with the newest version of Photoshop's Content-Aware Features. Based on early feedback, this new feature taps into your unique vision and finds content that looks fine in individual photos—even if it's in a blurry or distorted state—and then blends the two for a remarkably natural-looking result. REMEMBER, if using the GIMP, DO NOT open or save files with GIMP's default >%**F** file extension. GIMP is an open source program which will use the same default file extensions as every other program in the market (ex. CS6, AFR, PSE, A2, etc.). Bonus: Did you know that you can unlock the full-featured Creative Cloud in just minutes? When you purchase a new or existing Creative Cloud desktop suite from Adobe, one of your first steps is to activate the full-featured version of Photoshop, Lightroom, InDesign, and the rest of your Creative Cloud apps by verifying your email address. Just follow the directions on the page you're directed to. The **Vintage Filter** Filter adds a retro feel to your image. This filter is a black and white effect, which uses curves to make linear broadening or retouching of the image into a highlight or shadow. You can also use it in the Color filter to override feather or grain effects to make your images look even more vintage. The new Lens Correction filter lets you make minor changes to your photos to refine and enhance their quality. This filter corrects everything from minor distortion to chromatic aberrations of the camera lens.

The new features make it easier to build a rich collection of images in Photoshop. To remove selected content from your image, select it and then press Alt+Backspace (Mac) or Shift+Delete (Windows). If a separate selection is required, like a specific area of the image, hold down the Alt/Shift key while making the selection, then click to create a second selection. You can use the Share for Review function to co-edit, just like the way you can collaborate in InDesign and other Adobe products. Now it's as easy as opening a document and clicking Share for Review. This means you can make corrections in another tab or window, saving time and giving added benefit of keeping your content in sync. To make it even easier to share and collaborate, Adobe has also introduced a

Welcome to the Team dialogue. This interface lets you sign in to your Creative Cloud desktop apps much faster, preview content in the pages you need to share, and easily manage your Photoshop resources. It also gives you a snapshot of your entire team's latest work, for easy browsing. Previously, editing photos in the browser was a fairly complicated process, requiring multiple steps to get your selections right for an insertion or adjustment. But it's now easier: With the Remake feature, you'll get better results and less frustration, thanks to a real Photoshop experience with shared tools and capabilities. What's more, you can use the new browser content sharing function to bring edits to Photoshop - and vice versa. Simply drag and drop an open document onto a live image in Photoshop. The result is a seamless insertion and adjustment made in your browser.